## Building Reproducibile Al

"The Earth is Flat!! My ambigously defined experiment with says so"

J. Setpal

October 6, 2022

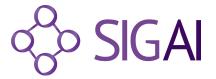

### Table of Contents

- 1 Why it's Worth Your Time
- 2 Package Management
- 3 Tracking Code
- 4 Tracking Data
- **6** Project Managment

### Table of Contents

- 1 Why it's Worth Your Time
- Package Management
- Tracking Code
- Tracking Data
- **5** Project Managment

## ML as a Science

• Foundationally, Machine Learning is a beautiful clusterf\*ck.

### ML as a Science

- Foundationally, Machine Learning is a beautiful clusterf\*ck.
- Proudly.

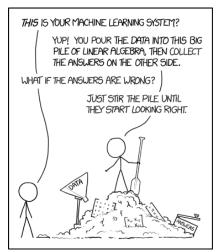

## ML as a Science

Imagine having to go debug that.

### Table of Contents

- Why it's Worth Your Time
- Package Management
- Tracking Code
- Tracking Data
- **5** Project Managment

## Pip

Package managers are SAT solvers:

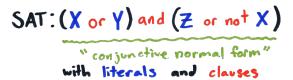

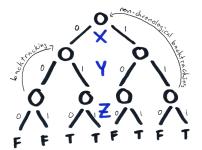

# THE BRUTE FORCE "SEARCHTREE"

## Pip, chill!

Running pip freeze returns every dependency within the environment.

## Pip, chill!

Running pip freeze returns every dependency within the environment.

This is not required to generate the exact package set — pip can resolve it autonomously!

```
(ml) [jinen@workstation \sim]$ pip freeze | wc -1 263 (ml) [jinen@workstation \sim]$ pip-chill | wc -1
```

(mi) []inengworkstation  $\sim$ ]\$ pip-chiii | wc

# Pip, chill!

Running pip freeze returns every dependency within the environment.

This is not required to generate the exact package set – pip can resolve it autonomously!

```
(ml) [jinen@workstation \sim]$ pip freeze | wc -1 263 (ml) [jinen@workstation \sim]$ pip-chill | wc -1 29
```

Both achieve the same result; pip-chill is just more readable and less cluttered.

### Table of Contents

- Why it's Worth Your Time
- Package Management
- 3 Tracking Code
- 4 Tracking Data
- **5** Project Managment

Git

**Git** is a version control system for text-based files.

#### Git

**Git** is a version control system for text-based files.

It has a lot of additional functionality; file merging, branching and the utilities to observe, modify and update any commit from the repository's git history.

# GitHub

 $\textbf{Git} \neq \textbf{GitHub!}$ 

### GitHub

#### $Git \neq GitHub!$

GitHub is merely a service that hosts git servers. Above git, it adds  ${\sf CI/CD}$  scripting, code scanning, as well as release hosting.

**SSH** and **GPG** are two critical security mechanisms used within development.

**SSH** and **GPG** are two critical security mechanisms used within development.

**SSH** provides a secure interface to communicate with GitHub over public networks.

**SSH** and **GPG** are two critical security mechanisms used within development.

**SSH** provides a secure interface to communicate with GitHub over public networks.

**GPG** validates the authenticity of the commit itself.

 $\ensuremath{\mathbf{SSH}}$  and  $\ensuremath{\mathbf{GPG}}$  are two critical security mechanisms used within development.

**SSH** provides a secure interface to communicate with GitHub over public networks.

**GPG** validates the authenticity of the commit itself.

Per GitHub's recommended security policy, GitHub <u>highly recommends</u> commits to be signed to merge code from a feature branch into the main branch.

 $\ensuremath{\mathbf{SSH}}$  and  $\ensuremath{\mathbf{GPG}}$  are two critical security mechanisms used within development.

**SSH** provides a secure interface to communicate with GitHub over public networks.

**GPG** validates the authenticity of the commit itself.

Per GitHub's recommended security policy, GitHub <u>highly recommends</u> commits to be signed to merge code from a feature branch into the main branch.

Linus Torvalds didn't sign commits; as a result: [link]

## Branching Strategy

Feature branches on projects with a with a lot of contributors can get cluttered.

Using a <contributor>/<feature> naming strategy allows developing branches that are easy to recognize and classify.

### Table of Contents

- Why it's Worth Your Time
- Package Management
- Tracking Code
- 4 Tracking Data
- **5** Project Managment

## DVC

Naive solution for data versioning.

### DVC

**Naive** solution for data versioning. It works by bucketing data and storing it into a cache.

But it works!

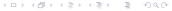

### **MLFlow**

MLFlow is a framework for experiments logging.

### **MLFlow**

MLFlow is a framework for experiments logging.

It allows us to make observations between two runs without an active involvement within the experiments.

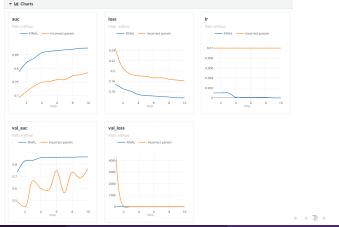

### Table of Contents

- Why it's Worth Your Time
- Package Management
- Tracking Code
- 4 Tracking Data
- **6** Project Managment

## CookieCutter

This forms a skeletal for our repository.

### CookieCutter

This forms a skeletal for our repository.

Developing a codebase using python modules, is made much easier, due to the structure offered by CookieCutter. Directory Structure: [link]

## Death to Jupyter Notebooks

Jupyter Notebooks are *fantastic* for experimentation, but unusable in a production context.

# Death to Jupyter Notebooks

Jupyter Notebooks are *fantastic* for experimentation, but unusable in a production context.

We can use **Module-Based Development** to ensure to ensure path conditions are maintained <u>without</u> updating the environment.

## Module-Based Development

Functionally, it follows the structure define within CookieCutter. As for execution:

\$ python -m folder.subfolder.subfolder.pythonscript

# Module-Based Development

Functionally, it follows the structure define within CookieCutter. As for execution:

\$ python -m folder.subfolder.subfolder.pythonscript

#### Benefits:

- Structured, debuggable code.
- \$PYTHONPATH is automatically resolved.
- Relative imports work by default!

### Let's Code!

```
$ ssh -L 8888:localhost:<n> \
workshop@schema.acm.cs.purdue.edu
Password: workshop; replace <n> with 2000 < n < 65000.</pre>
```

\$ start-exercise

## Workshop Series Review

Any questions for me?

## Thank you!

Have an awesome rest of your day!

Slides: https://cs.purdue.edu/homes/jsetpal/mlops.pdf

Exercise: https://cs.purdue.edu/homes/jsetpal/code.tar.gz